# **WELCOME TO LEARN ZONE**

**We hope that you enjoy your time volunteering with Macmillan and will take advantage of opportunities to develop additional skills, knowledge and experience in the course of your role.**

# Here's how to get started:

## **Am I eligible for all learning and development opportunities?**

All Macmillan volunteers are eligible for training if it assists you in carrying out your role.

### **What will I gain from doing the training?**

Through the training, we hope you will:

- gain a greater understanding of Macmillan's work and of your role
- have increased satisfaction in carrying out your role
- share good practice in making volunteering safe, enjoyable and professional
- be empowered to improve the quality of experience for the supporters or clients that you are in contact with
- gain some of the skills you are looking to develop whilst volunteering at Macmillan

### **Does it cost me anything?**

No. All training provided by Macmillan is free to volunteers. Reimbursement of any travel expenses incurred may be claimed by you in the usual way.

### **Where can I find these learning and development opportunities?**

They are listed on a Macmillan website called [Learn Zone:](http://learnzone.org.uk/) [learnzone.org.uk/volunteers](http://learnzone.org.uk/volunteers)

If you have not got access to the internet at home, please speak to your Macmillan contact who can print out the relevant pages for you and discuss the opportunities.

Some of the suggested courses are only available online. Arrangements can be made to access these from a Macmillan office.

#### **What does Learn Zone offer me?**

[Learn Zone](http://learnzone.org.uk/) is a Macmillan site which gives you free and easy access to a wide variety of online resources, e-learning programmes, professional development tools and information about our latest learning and development opportunities.

### **I already have a Learn Zone account. How do I access the right section?**

**[If you already have a Learn Zone account](http://learnzone.macmillan.org.uk/login/index.php)** then you can log in and find the volunteer resources in the 'Volunteers' section of [Learn Zone.](http://learnzone.org.uk/) If you have an account but have forgotten the password, follow the link on the log in page.

#### **I don't already have a Learn Zone account. What do I do?**

**[If this the first time you have used Learn Zone](http://learnzone.macmillan.org.uk/login/index.php)** you can go to: [learnzone.org.uk/](http://learnzone.org.uk/) When you visit the Learn Zone front page, there is a link called 'Create an account' at the top of the page

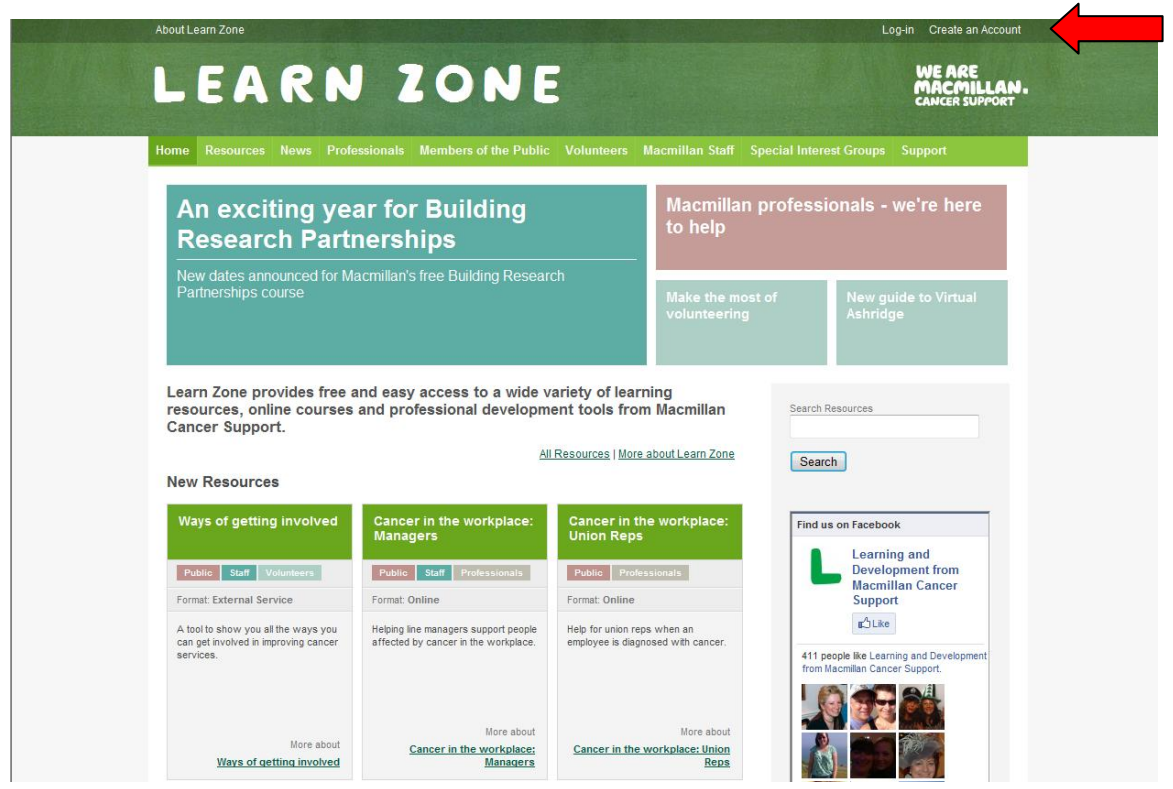

This will take you to the registration page which is shown below:

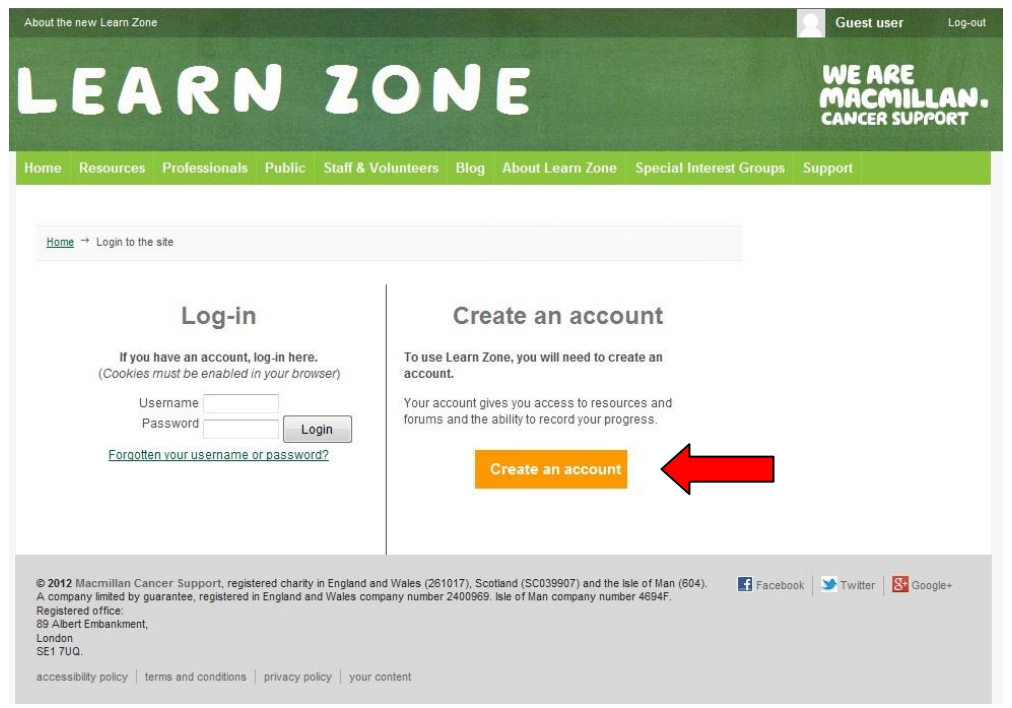

You will need to 'Create an Account'.

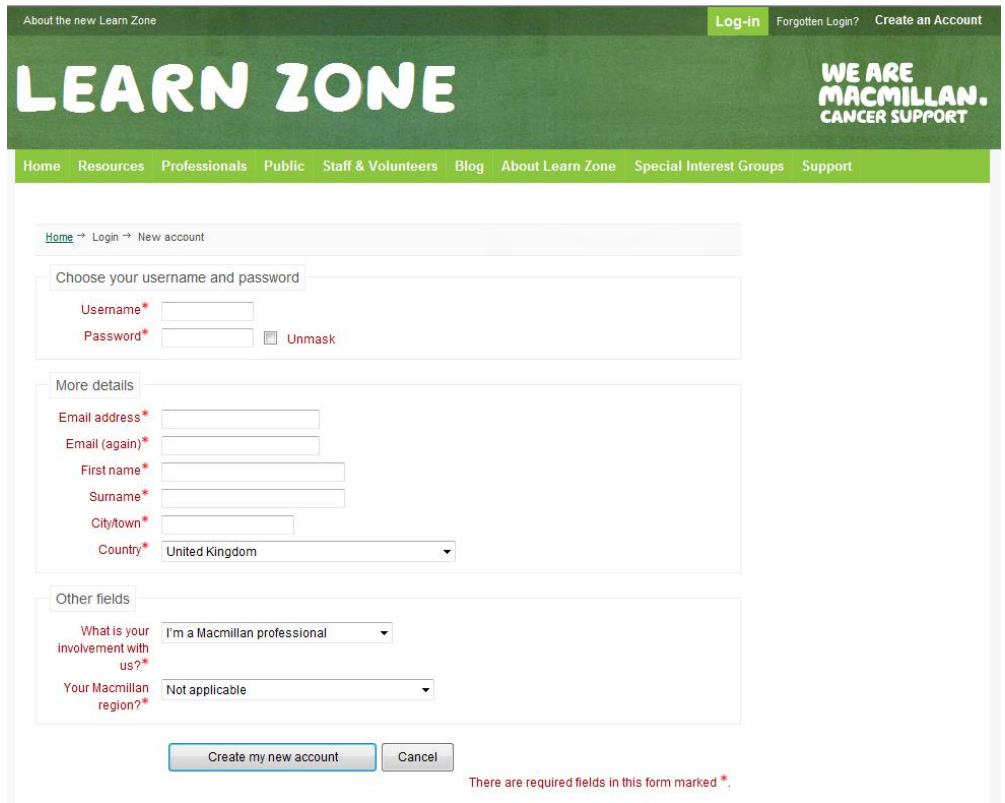

Simply fill out the form. Once you create your account you will be sent an account activation email. If this does not arrive contact [learnzone@macmillan.org.uk](mailto:learnzone@macmillan.org.uk)

Once you have confirmed your account you can login to Learn Zone. Simply enter your username and password in the login box on the left hand side.

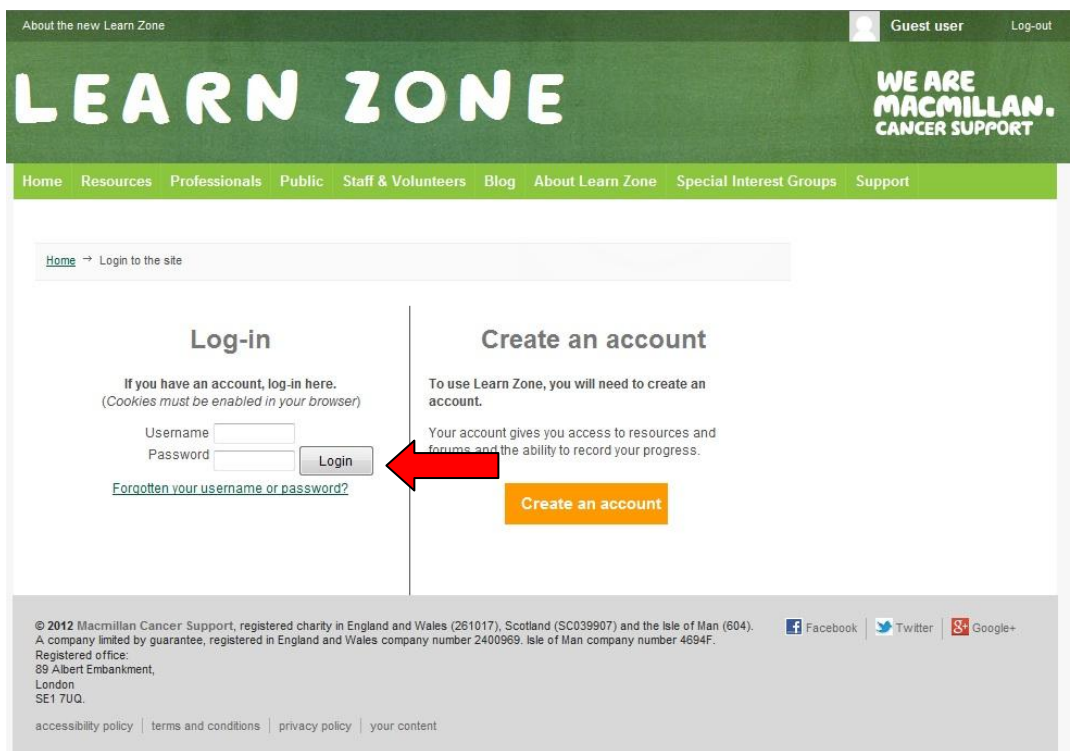

After you've logged in click on the **Volunteers** link which will take you to the dedicated page for volunteers.

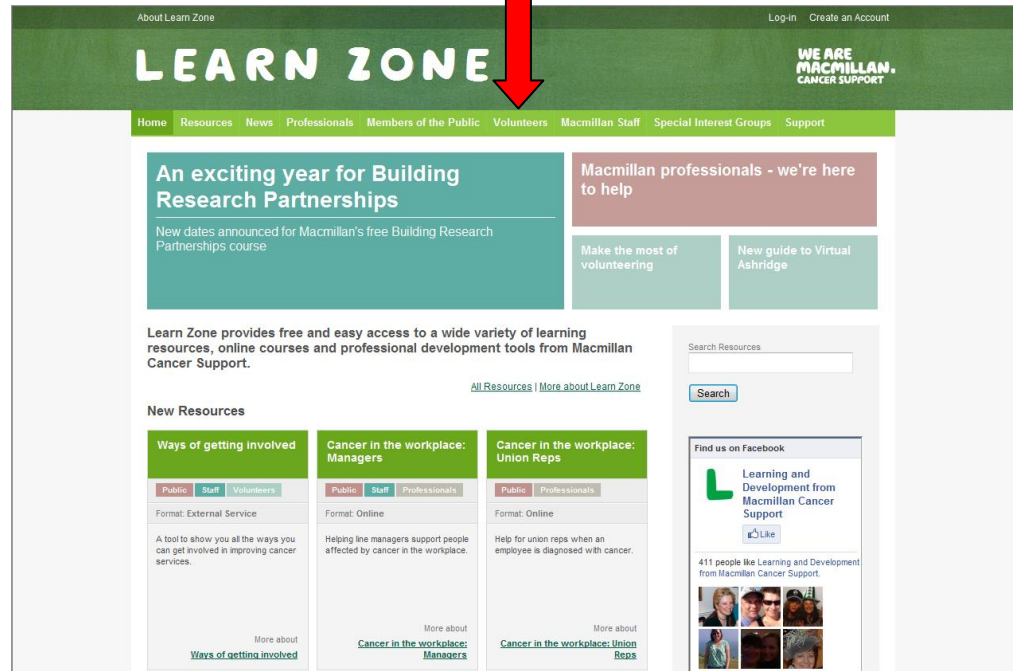

Here you will see three themed areas or 'stacks' containing e-learning courses, information and resources dedicated to volunteer learning and development.

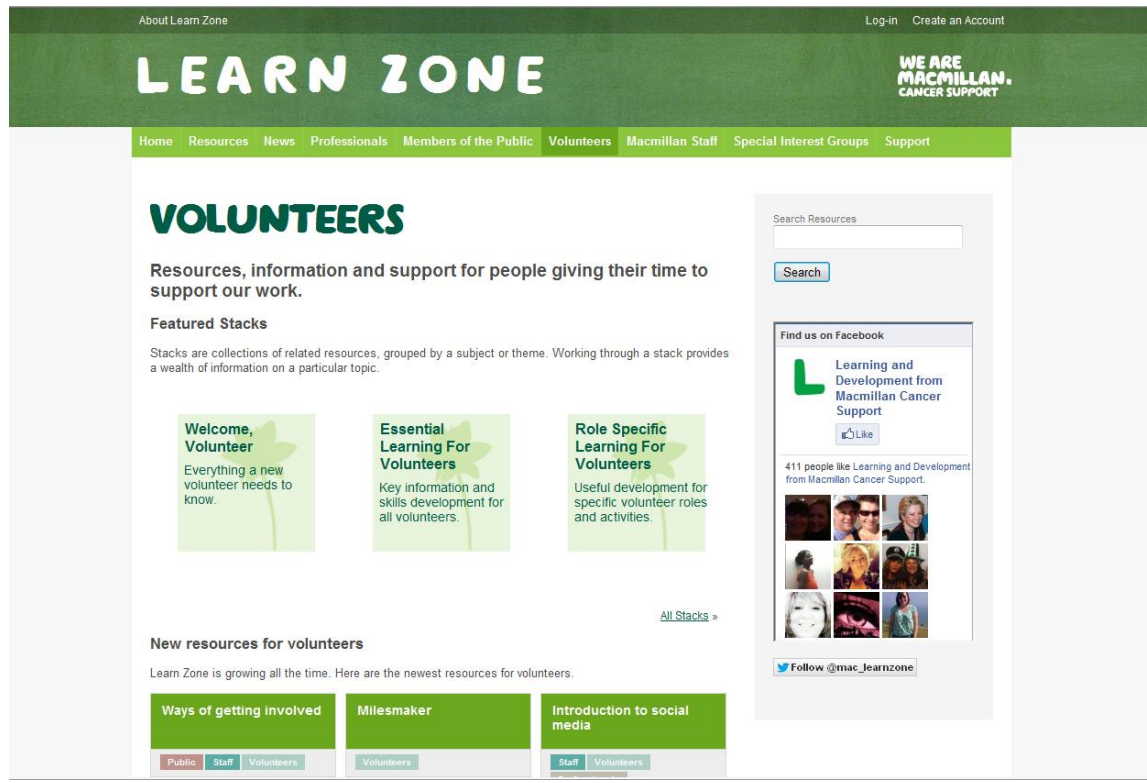

The **Welcome Volunteer** stack will provide you with an overview of Macmillan's history, services, brand and talking to people with cancer, PDF's of resources such as the Volunteer Handbook and Our Year in a Nutshell, and health and safety information.

The **Essential Learning for Volunteers** stack contains the Introduction to Cancer course, and the Personal Development resource of; Communication, Decision Making, and Personal Wellbeing and Stress e-learning modules.

The **Role Specific Learning for Volunteers** stack contains e-learning courses, information and resources which are only required by specific roles.

### **I have other questions about Learn Zone….**

The Learn Zone email address is: [learnzone@macmillan.org.uk](mailto:learnzone@macmillan.org.uk)